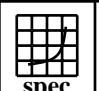

## OMPL2001 Result 1999-2008, Standard Performance Evaluation Corporation

Intel Corporation Endeavor Node(Intel SR1600UR)  $SPECompLpeak2001 =$ SPECompLbase2001 = 272891 261665 SPEC license #HPG0013 Tested by: Intel Corporation Test site: Feb-2010 Hardware Avail:Mar-2010 Software Avail:Feb-2010 **Benchmark Reference Time Base Runtime Base Ratio Peak Runtime Peak Peak** 300000 600000 900000<br>**Ratio** 300000 600000 900000 311.wupwise 1 9200 399 368771 396 371408

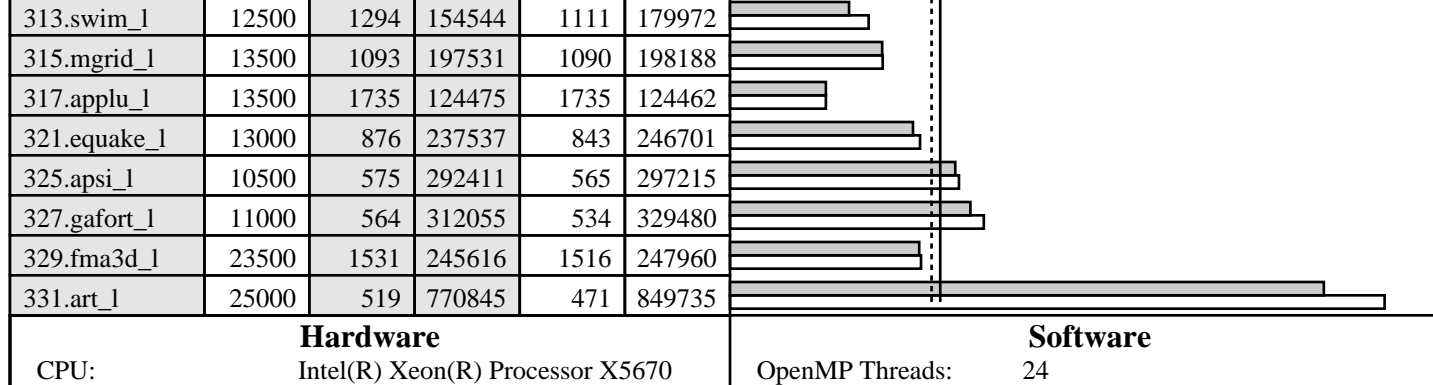

CPU MHz: 2930<br>FPU: 11teg FPU: Integrated<br>CPU(s) enabled: 12 cores, 2 c  $CPU(s)$  orderable: Other Cache:  $N/A$ <br>Memory: 24 G Other Hardware:

12 cores, 2 chips, 6 cores/chip, 2 threads/core<br>1,2 Primary Cache: 32KB I + 32KB D on chip per core<br>Secondary Cache: 256KB I+D on chip per core Secondary Cache: 256KB I+D on chip per core<br>L3 Cache: 12MB I+D on chip per chip 12MB I+D on chip per chip Memory: 24 GB (RDIMM 6x4-GB 1333 MHz)<br>Disk Subsystem: Seagate 500 GB ST300655SS Seagate 500 GB ST300655SS

Parallel: OpenMP<br>Operating System: Red Hat l

Operating System: Red Hat EL 5.4, kernel 2.6.18-164<br>Compiler: Intel C/C++ Compiler 11.1.059 for Linux Compiler: Intel C/C++ Compiler 11.1.059 for Linux<br>Intel FORTRAN Compiler 11.1.059 for Linux<br>GNU C Compiler 4.1.2 20070115 File System: Linux ext3 System State: Default

## **Notes/Tuning Information**

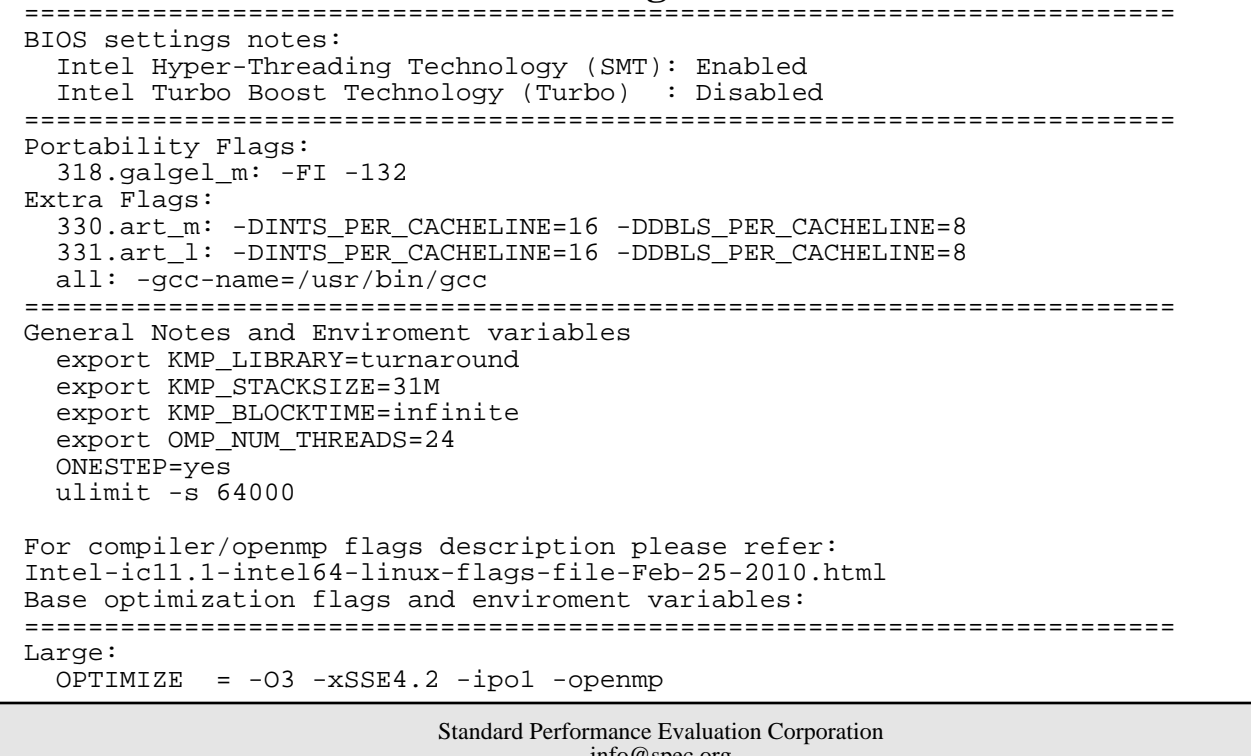

info@spec.org http://www.spec.org

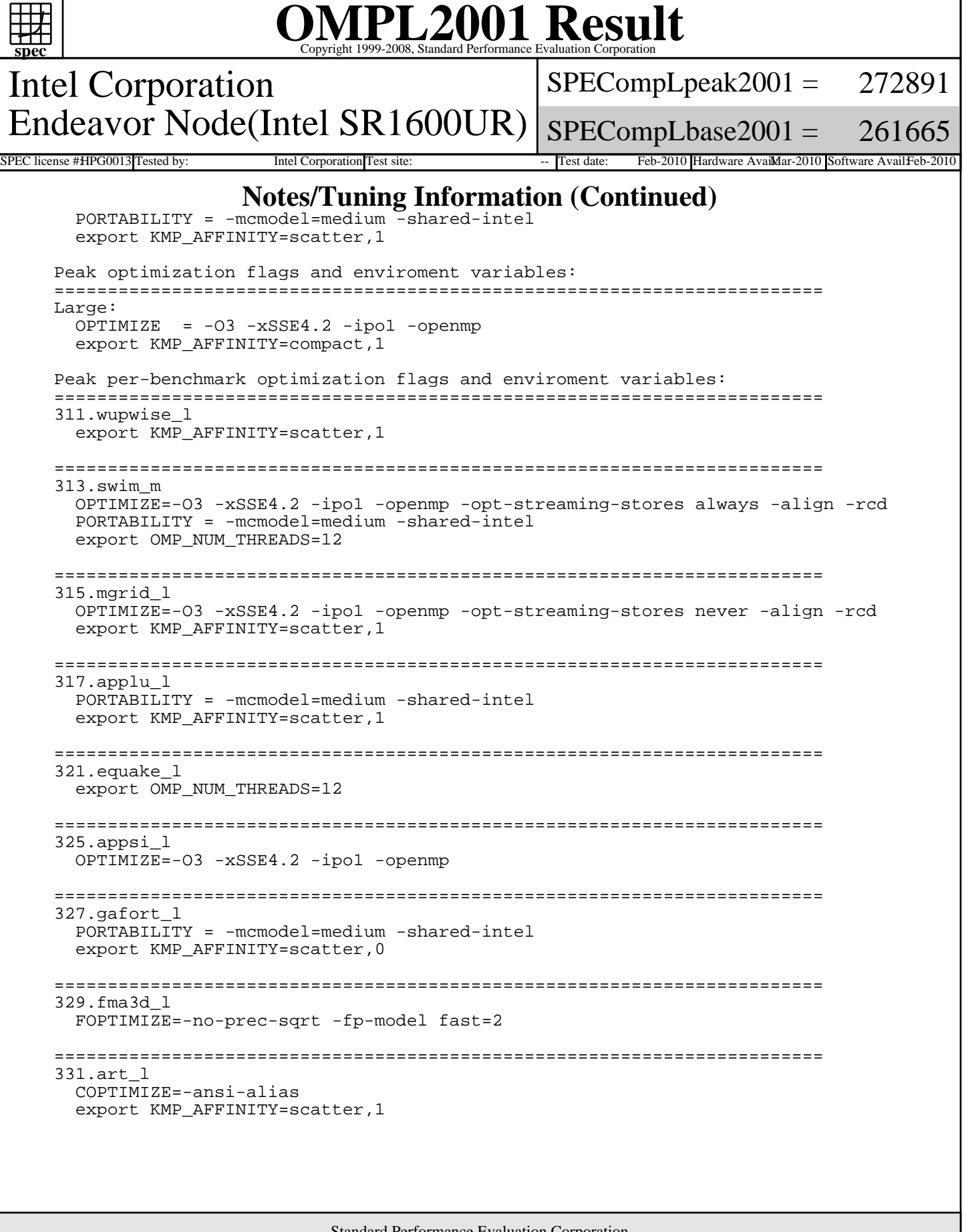

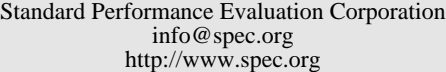